## **||||||||||| I/O Brush**

## **Die Welt als Palette**

*I/O Brush* ist ein Pinsel, mit dem der Künstler Farben, Texturen und Bewegungen direkt aus seiner alltäglichen, gegenständlichen Umgebung "aufgreifen" kann, um damit sofort auf einer Digitalleinwand zu malen. *I/O Brush* sieht wie ein gewöhnlicher Malerpinsel aus, hat aber eine winzige Videokamera, Lichtquellen und Berührungssensoren eingebaut. Außerhalb der Leinwand nimmt der Pinsel Farben, Texturen und Bewegungen von Oberflächen auf, über die man mit ihm streicht. Auf der Leinwand kann der Künstler mit dieser "Spezialtinte", die er aus seiner unmittelbaren Umgebung abgegriffen hat, malen. *I/O Brush* lädt den Künstler ein, sich einen eigenen Malkasten mit Elementen seiner Welt zusammenzustellen. Mit dieser persönlichen Farbpalette, deren Prozesse vom System automatisch aufgenommen wurden, kann er nun ein Porträt erstellen. Damit ist es dem Künstler möglich, den Betrachter sowohl am Porträt als auch an den Geschichten, die die Handlungen hinter dem Bild darstellen, teilhaben zu lassen. Das System besteht aus zwei Komponenten: dem Pinsel und der Leinwand. Im Pinselkopf ist eine kleine CCD-Videokamera untergebracht, die von zusätzlichen Lichtquellen umgeben ist. Flexible, gefederte Berührungssensoren, deren Eigenschaften denen von Pinselhaaren ähneln, sind ebenfalls eingebaut. Berührt der Pinsel eine Oberfläche, werden die Lichtquellen rund um die Kamera kurz aktiviert und sorgen so für optimale Lichtverhältnisse. In diesem Moment liest das System die von der Kamera gelieferten Frames aus und speichert sie im

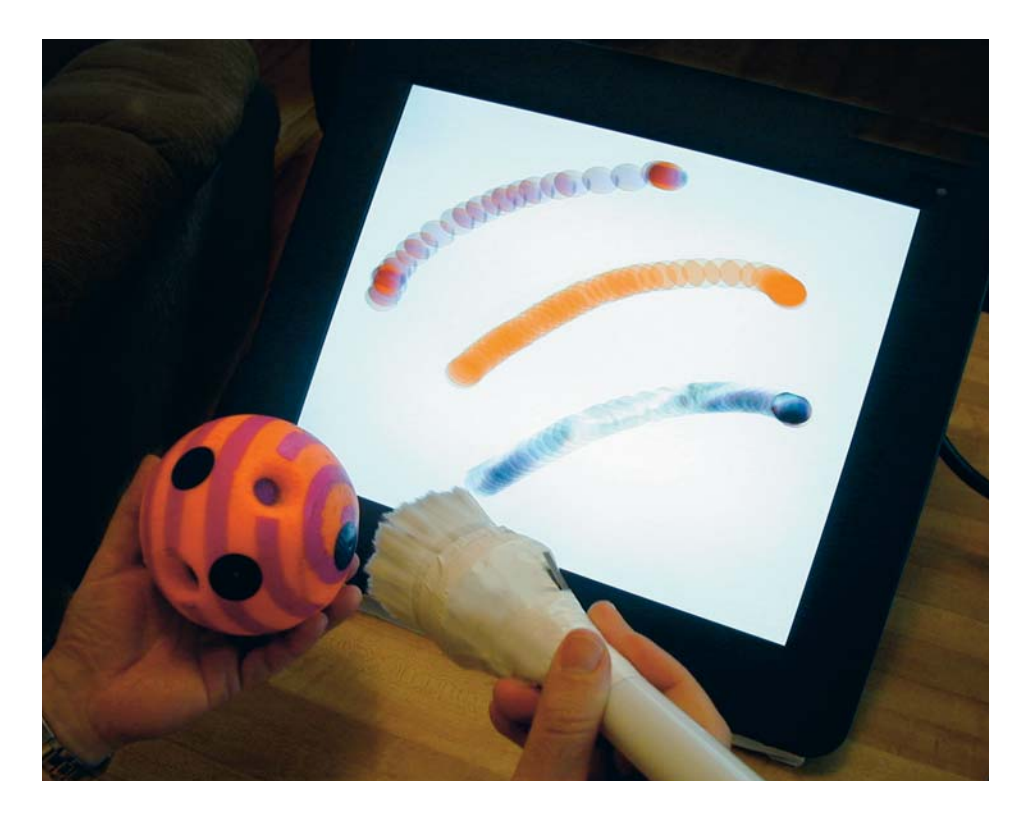

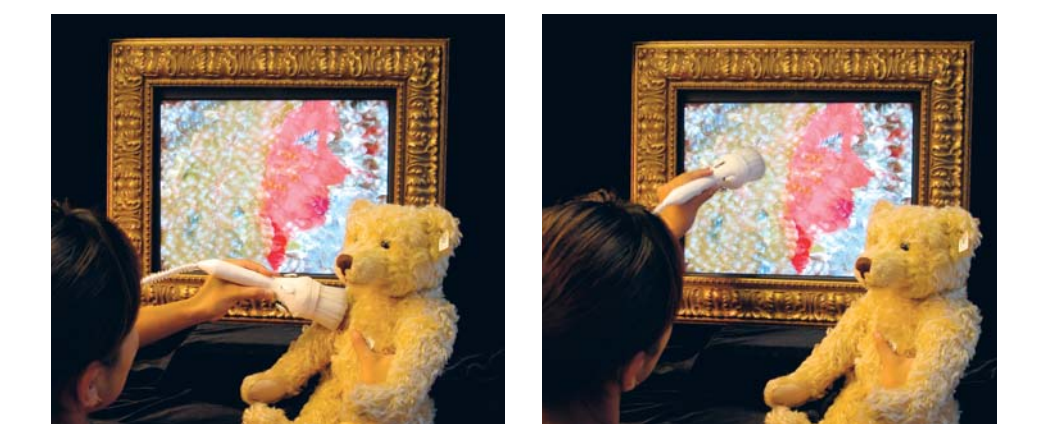

Programm. In die Pinselhaare sind außerdem 150 Faseroptiken eingewoben. Sobald die "Tinte" aufgenommen wurde, leuchten die Faseroptiken auf; am Leuchten der Pinselspitze kann man also erkennen, wenn der Pinsel "Tinte" von der jeweiligen Oberfläche aufgenommen hat. *I/O Brush* verfügt derzeit über drei Modi zur Aufnahme von Tinte: je einen für die Aufnahme von Textur, Farbe und Bewegung. Im Textur-Modus wird ein aus einem einzigen Frame bestehender Schnappschuss der Oberfläche gespeichert, über die man mit dem Pinsel gestrichen hat. Im Farb-Modus werden die RGB-Werte aller Bildpunkte des Frames berechnet und der häufigste RGB-Wert wird zurückgegeben, so dass der Künstler einen reinen Farbton zur Verfügung hat. Im Bewegungs-Modus werden bis zu 100 aufeinanderfolgende Frames der jeweiligen Oberfläche aufgenommen, und der Künstler kann mit der Bewegung malen. Fährt er mit dem Pinsel über die Leinwand, setzt das System die aufeinanderfolgenden Frames einzeln ab. Nur am Ende des Pinselstrichs wird die gesamte 100-Frame-Animation in einer Endlosschleife abgespielt. Der Maler könnte z. B. den Pinsel ein paar Sekunden lang über eine gestreifte Oberfläche streichen und anschließend mit dieser Bewegungstinte ein gestreiftes "Schneckenmuster" auf die Leinwand bannen. Er könnte auch über seine blinzelnden Augen streichen, um mit dieser "Augenblinzel"-Tinte die Augen einer Katze auf die Leinwand zaubern. Die Farben aller drei Modi werden mit einer runden Maske erstellt und sind nicht völlig deckend, so dass ein Wasserfarbeneffekt entsteht, wenn man den Pinsel rasch über die Leinwand führt, während bei langsamen Pinselstrichen ein starker Farbauftrag entsteht. Der Künstler kann mit jeder Tinte unbegrenzt malen, bis er eine neue aufnimmt.

Als Leinwand setzen wir derzeit einen LCD-Schirm mit integriertem Grafiktablett ein. Die Spule des Griffels ist in der Spitze des *I/O Brush* untergebracht, damit das System die Position des Pinsels auf der Leinwand abtasten kann. Ist der Pinsel auf der Leinwand, kann der Künstler mit der zuvor aufgenommenen Spezialtinte malen. Die Pinselstriche auf der Leinwand werden mit den Filmchen verlinkt, die den Aufnahmeort der jeweiligen Materialien dokumentieren. Auf diese Weise eröffnet sich sowohl dem Maler als auch dem Publikum gleichsam auf einer Reise in die Vergangenheit die Geschichte hinter dieser besonderen Farbpalette.

Aus dem Englischen von Michael Kaufmann